期货开户可以用哪些银行卡?如何绑定银期?开户后可以绑定多张银行卡吗?这些 问题经常有客户问我,今天给大家详细总结,如有开户或者其它疑问欢迎随时交流 。

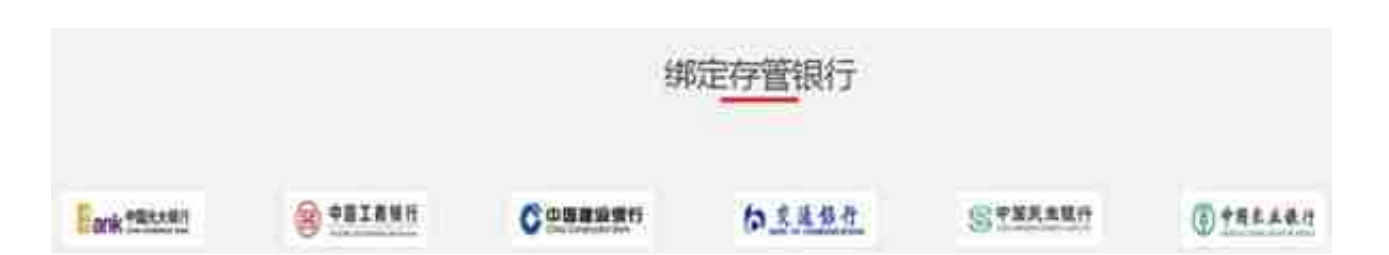

经常有人为了炒期货会新开一个卡,但现在银行新开卡都比较麻烦,并且新开卡首 月转资金额度很小,如果开户建议用现有的卡就可以了,安全方面不用担心,只要 是正规期货公司,这决对没问题。

二、开户后如何绑定银期?

虽然可用的银行比较多,但后期绑定银期时有些银行会很麻烦,有些很简单,所以 开户时就要选择好,以免开户后无法办理。

大部分银行都可以通过银行APP进入绑定,流程也很简单,在搜索栏输入期货,找 到银期签约或者银期注册等字眼进入,找到要绑定的期货公司 ,输入资金帐号和密码,几分钟就可以绑定好。

这里要注意,农行、中信、浦发这三家银行只能电脑登录网银才可绑定,不能通过 银行APP绑定。

另外工行绑定银期需要用到U盾或者密码器;农行需要K宝才能绑定,其它银行没有 这些限制。

所有银行如果到柜台都可以绑定,绑定时间是:交易日早晨九点到下午三点半,到 柜台银行可能会要你提供期货公司代码;有些网点还会要求客户提供银期单子,现 在都是网上开户,客户都没有银期签约单,所以需要自己下载,在开户系统点协议 下载就可以了。